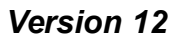

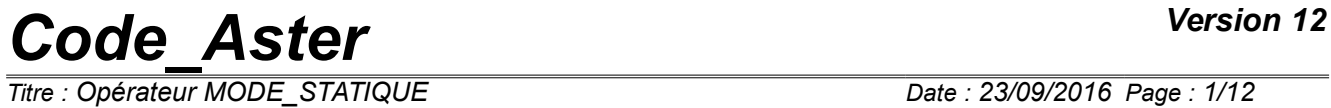

*Titre : Opérateur MODE\_STATIQUE Date : 23/09/2016 Page : 1/12 Responsable : DEVESA Georges Clé : U4.52.14 Révision :*

*e48f390d356c*

calculation calculation calculation calculation

*Responsable : DEVESA Georges Clé : U4.52.14 Révision :*

*Titre : Opérateur MODE\_STATIQUE Date : 23/09/2016 Page : 2/12 e48f390d356c*

# **Operator MODE\_STATIQUE**

## **1 Goal**

<span id="page-1-0"></span>To calculate static modes for a displacement, a force or a unit acceleration imposed. One can also calculate modes of couplings (modes of interface) to define a smaller generalized model.

A static mode is the static deformation of an isostatic or hyperstatic structure on which one imposes:

- in one **degree of freedom blocked** (node component) a unit imposed displacement,
- in one **free degree of freedom** (node component) a unit nodal force,
- in one **direction**, a unit imposed acceleration,
- in one **degree of freedom** (node component) a unit imposed acceleration.

The modes of couplings correspond to the modes of under structure condensed statically on the interface. These modes, only definite on the interface, are then raised statically on the whole of under structure.

The operator allows to calculate the whole of the static modes corresponding to several couples node component. The matrix of rigidity must be assembled by using a set of boundary conditions sufficient kinematics so that all the solid modes of body are removed (operators AFFE\_CHAR\_MECA [U4.44.01] or AFFE CHAR CINE [U4.44.03]). It is possible to ask only part of the static modes corresponding to these conditions kinematics.

The produced concept can be used to supplement a modal base of clean modes of vibration (operator DEFI BASE MODALE [U4.64.02] or DYNA ALEA MODAL [U4.53.22]), to determine the loadings necessary to the calculation of the movement of training under a seismic excitation (operator CALC CHAR SEISME [U4.63.01]) and to introduce displacements with anchorings multi-supports or the modes of correction in spectral analysis (operator COMB SISM\_MODAL [U4.84.01]).

Product a concept of the type mode meca.

# **Code Aster**

Titre : Opérateur MODE\_STATIQUE<br>Responsable : DEVESA Georges

Date: 23/09/2016 Page: 3/12 Clé : U4.52.14 Révision e48f390d356c

# **Contents**

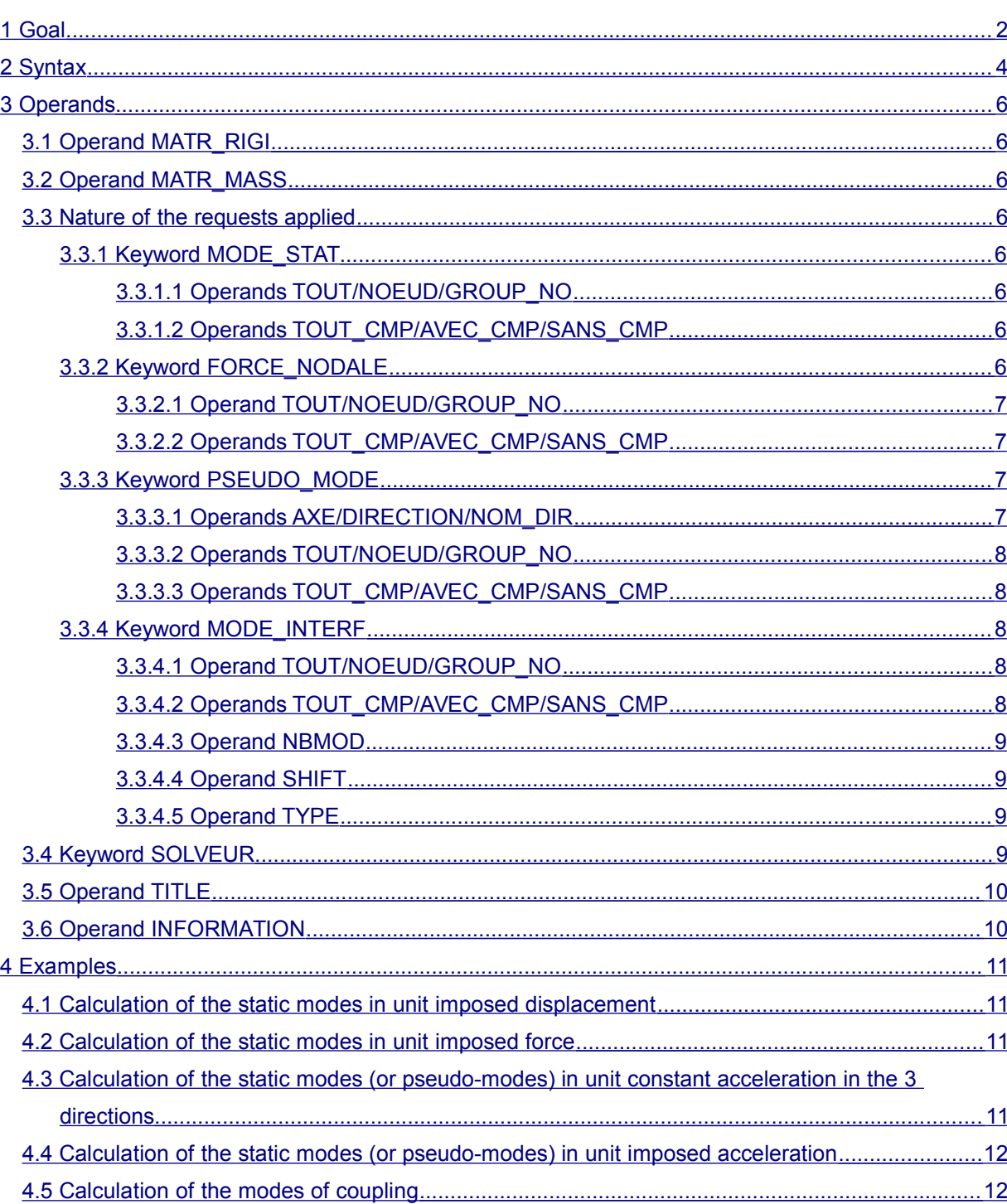

 $\cdot$ 

*Titre : Opérateur MODE\_STATIQUE Date : 23/09/2016 Page : 4/12 Responsable : DEVESA Georges Clé : U4.52.14 Révision :*

*e48f390d356c*

# **2 Syntax**

<span id="page-3-0"></span>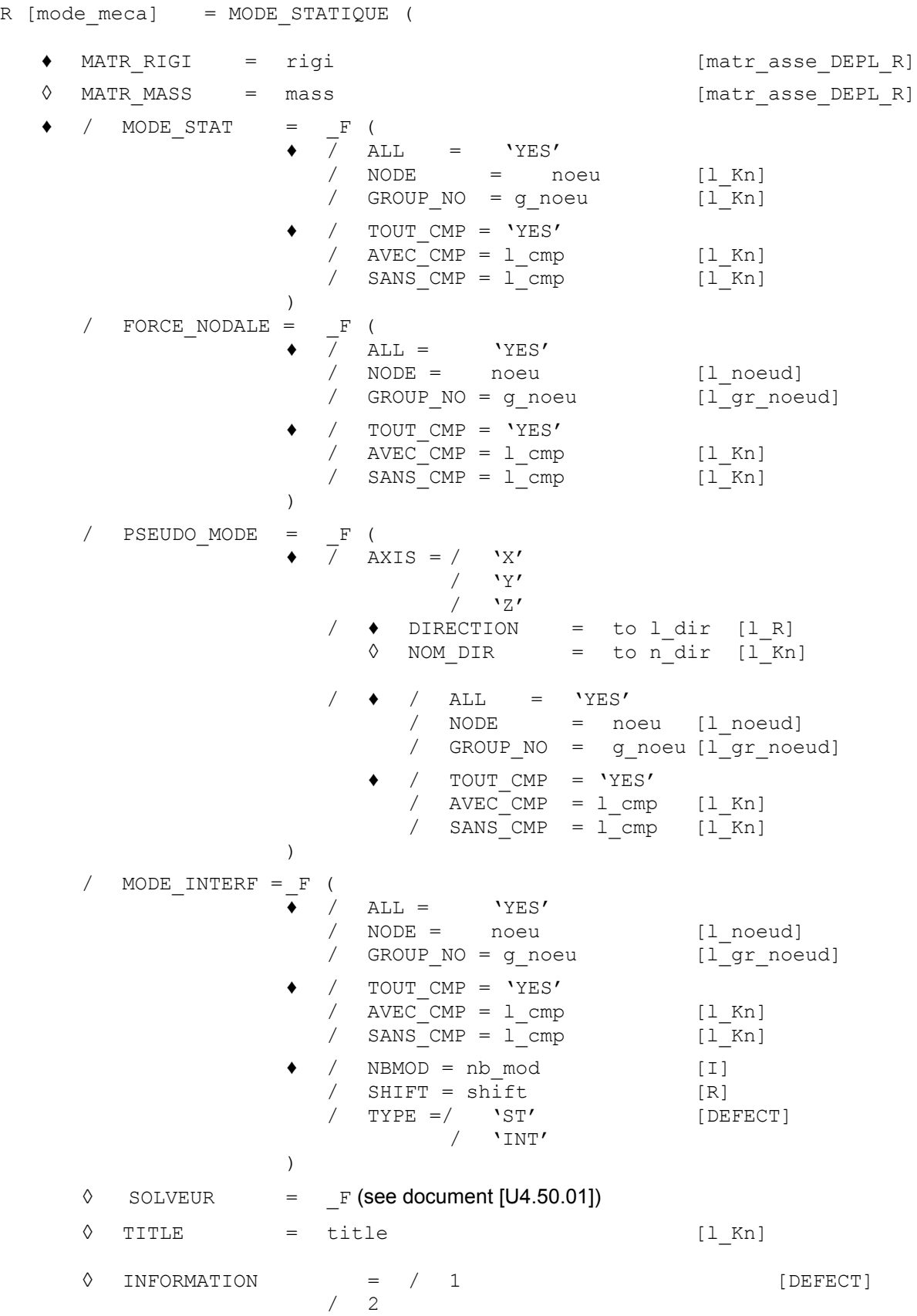

*Warning : The translation process used on this website is a "Machine Translation". It may be imprecise and inaccurate in whole or in part and is provided as a convenience. Copyright 2017 EDF R&D - Licensed under the terms of the GNU FDL (http://www.gnu.org/copyleft/fdl.html)*

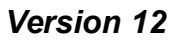

# *Code\_Aster Version 12*<br> *Titre : Opérateur MODE\_STATIQUE Date : 23/09/2016 Page : 5/12*

*Titre : Opérateur MODE\_STATIQUE Date : 23/09/2016 Page : 5/12*

*Responsable : DEVESA Georges Clé : U4.52.14 Révision : e48f390d356c*

*Responsable : DEVESA Georges Clé : U4.52.14 Révision :*

*Titre : Opérateur MODE\_STATIQUE Date : 23/09/2016 Page : 6/12 e48f390d356c*

## <span id="page-5-7"></span>**3 Operands**

#### **3.1 Operand MATR\_RIGI**

<span id="page-5-6"></span> $MATR$  RIGI = rigi

Matrix of rigidity of the isostatic or hyperstatic structure.

#### **3.2 Operand MATR\_MASS**

<span id="page-5-5"></span>◊ MATR\_MASS = mass

<span id="page-5-4"></span>Matrix of mass of the isostatic or hyperstatic structure.

### **3.3 Nature of the requests applied**

#### **3.3.1 Keyword MODE\_STAT**

<span id="page-5-3"></span>/ MODE STAT

Keyword factor for the definition of the static modes with unit imposed displacement. These modes intervene to determine the loading due to the movement of training multi-supports under a seismic excitation (operator CALC CHAR SEISME [U4.63.01]) (cf reference [R4.05.01]) or to introduce displacements with anchorings multi-supports in spectral analysis (operator COMB\_SISM\_MODAL [U4.84.01]) (cf reference [R4.05.03]). See §4.1 example.

#### **3.3.1.1 Operands TOUT/NOEUD/GROUP\_NO**

<span id="page-5-2"></span> $ALL = 'YES'$ 

Calculation of the modes on all the nodes of the system which have blocked ddl.

 $NODE \qquad = \qquad n0e^{i\theta}$ 

Calculation of the modes on all the nodes noeu (subset of the blocked nodes).

GROUP NO = g noeu

Calculation of the modes on the groups of nodes  $q$  noeu (subset of the blocked nodes).

#### **3.3.1.2 Operands TOUT\_CMP/AVEC\_CMP/SANS\_CMP**

<span id="page-5-1"></span>TOUT  $CMP = YYES'$ 

Calculation of the modes on all the components blocked with the nodes defined previously.

 $AVEC$  CMP =  $1$  cmp

Calculation of the modes on the components only quoted.

/ SANS  $CMP = 1$  cmp

Calculation of the modes by excluding the quoted components.

#### **3.3.2 Keyword FORCE\_NODALE**

<span id="page-5-0"></span>/ FORCE\_NODALE

*Titre : Opérateur MODE\_STATIQUE Date : 23/09/2016 Page : 7/12 Responsable : DEVESA Georges Clé : U4.52.14 Révision :*

*e48f390d356c*

Keyword factor for the definition of the static modes with unit imposed force. These modes intervene to supplement a modal base of clean modes of vibration (operator DEFI\_BASE\_MODALE [U4.64.02] or DYNA\_ALEA\_MODAL [U4.53.22]). Cf reference [R5.06.01] and to see §4.2 example.

#### **3.3.2.1 Operand TOUT/NOEUD/GROUP\_NO**

<span id="page-6-3"></span> $/$  ALL = 'YES'

Calculation of the modes on all the nodes of the system which have ddl **free** .

 $NODE = n0e$ 

Calculation of the modes on all the nodes noeu.

/ GROUP\_NO = g\_noeu

Calculation of the modes on the groups of nodes  $q$  noeu.

#### **3.3.2.2 Operands TOUT\_CMP/AVEC\_CMP/SANS\_CMP**

<span id="page-6-2"></span>/ TOUT CMP = 'YES'

Calculation of the modes on all the components **free** with the nodes defined previously.

/ AVEC CMP = 1 cmp

Calculation of the modes on the components only quoted.

/ SANS  $CMP = 1$  cmp

Calculation of the modes by excluding the quoted components.

#### **3.3.3 Keyword PSEUDO\_MODE**

<span id="page-6-1"></span>/ PSEUDO\_MODE

Keyword factor for the definition of the static modes (or pseudo-modes) with unit imposed acceleration. These modes intervene to supplement a modal base of clean modes of vibration (operator DEFI BASE MODALE [U4.64.02] or DYNA ALEA MODAL [U4.53.22]) (cf reference [R5.06.01], to determine the modes of correction in spectral analysis (operator COMB SISM MODAL [U4.84.01], keyword MODE CORR) (cf reference [R4.05.03]). One treats the case mono-support (operands AXE/DIRECTION, to see example §4.3) or multi-supports (operands NOEUD/GROUP NO and  $*$ CMP, to see example §4.4).

#### **3.3.3.1 Operands AXE/DIRECTION/NOM\_DIR**

<span id="page-6-0"></span>/  $AXIS = 1$  axe

Calculate modes along the axes of the total reference mark given  $(1 - \alpha xe)$ , these axes being  $'X'$ ,  $'Y'$  and  $'Z'$ .

/ ♦ DIRECTION = to l\_dir

Calculate the mode according to the direction given  $(t_0 1 \text{dir})$ (to  $l$  dir) : directing vector with 3 components.

◊ NOM\_DIR = to n\_dir

Name user which one wishes to give to the mode calculated in the direction ( *ndir* ). By default the name is  $DIR-N$ , *N* being the number of the static mode.

*e48f390d356c*

#### <span id="page-7-4"></span>**3.3.3.2 Operands TOUT/NOEUD/GROUP\_NO**

/ ALL =  $'YES'$ 

Calculation of the modes on all the nodes of the system.

/ NODE = noeu

Calculation of the modes on all the nodes noeu.

/ GROUP\_NO = g\_noeu

Calculation of the modes on the groups of nodes  $q$  noeud.

#### <span id="page-7-3"></span>**3.3.3.3 Operands TOUT\_CMP/AVEC\_CMP/SANS\_CMP**

♦ / TOUT\_CMP = 'YES'

Calculation of the modes on all the components with the nodes defined previously.

/ AVEC  $CMP = 1$  cmp

Calculation of the modes on the components only quoted.

/ SANS  $CMP = 1$  cmp

Calculation of the modes by excluding the quoted components.

#### **3.3.4 Keyword MODE\_INTERF**

<span id="page-7-2"></span>/ MODE\_INTERF

Keyword factor for the definition of the modes of coupling. These modes intervene to supplement a modal base of clean modes of vibration (operator DEFI\_BASE\_MODALE [U4.64.02] or DYNA ALEA MODAL [U4.53.22]). Cf reference  $[R5.06.01]$  and to see §4.2 example.

#### **3.3.4.1 Operand TOUT/NOEUD/GROUP\_NO**

<span id="page-7-1"></span> $ALL = 'YES'$ 

Calculation of the modes on all the nodes of the system which have degrees of freedom **blocked** .

 $NODE = noeu$ 

Calculation of the modes on all the nodes noeu.

GROUP  $NO = g$  noeu

Calculation of the modes on the groups of nodes g\_noeu .

#### **3.3.4.2 Operands TOUT\_CMP/AVEC\_CMP/SANS\_CMP**

<span id="page-7-0"></span>/ TOUT CMP =  $'YES'$ 

Calculation of the modes on all the components blocked with the nodes defined previously.

 $AVEC$  CMP =  $1$  cmp

Calculation of the modes on the components only quoted.

/ SANS CMP = 1 cmp

*Copyright 2017 EDF R&D - Licensed under the terms of the GNU FDL (http://www.gnu.org/copyleft/fdl.html)*

*Warning : The translation process used on this website is a "Machine Translation". It may be imprecise and inaccurate in whole or in part and is provided as a convenience.*

*Responsable : DEVESA Georges Clé : U4.52.14 Révision :*

*Titre : Opérateur MODE\_STATIQUE Date : 23/09/2016 Page : 9/12 e48f390d356c*

Calculation of the modes by excluding the quoted components.

#### **3.3.4.3 Operand NBMOD**

<span id="page-8-3"></span> $NBMOD = nbmod$ 

Many modes to be calculated. It is not, for the moment, possible to specify a waveband of interest, or the frequency maximum of the modes to be calculated. The user must thus estimate by him even the number of mode to be taken into account. The list of the frequencies associated with the modes with interface makes it possible to determine the number of modes to take into account in calculation for the scale model.

#### **3.3.4.4 Operand SHIFT**

<span id="page-8-2"></span> $S$ HIFT = shift

Frequency of shift (shift) used for the calculation of the modes of interface. The choice of this value makes it possible to improve the precision of the calculation of the modes. One will be able to choose a value of shift corresponding to 10% of the first Eigen frequency expected for the modes of coupling. The arbitrary value by default is fixed at 1 *Hz* .

#### **3.3.4.5 Operand TYPE**

<span id="page-8-1"></span>TYPE =  $\degree$ ST'/ $\degree$ INT'

Direct the method of calculating of the modes of interface.

– The choice 'ST' (by default) calculates 'total' modes of interface. In this case, for a given vector, all the interfaces present displacements a priori nonworthless. That amounts statically condensing the model on the whole of the interfaces, and calculating the first modes of the model thus built.

– Choice 'INT' calculates modes interfaces by interface. In this case, for a given vector, displacements will be a priori nonnull for a given interface, but displacements associated with the other interfaces will be worthless.

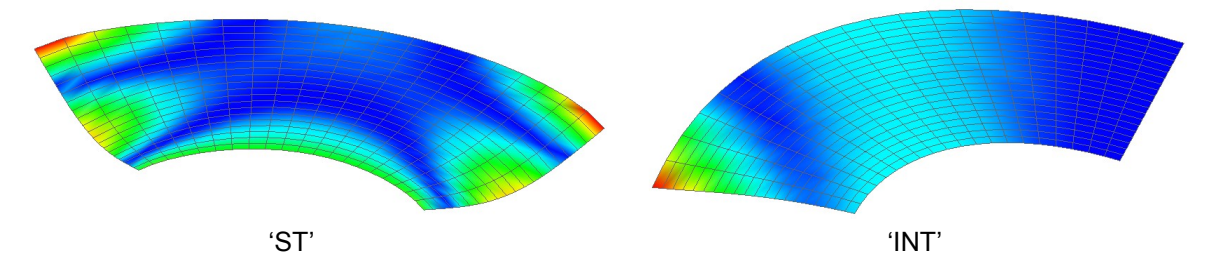

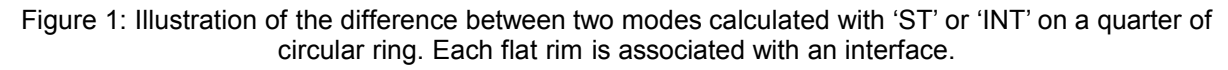

The interest to distinguish these two types of modes makes it possible to overcome the difficulties of research of the modes of rigid body met when under structures of the same generalized model "loops form" (i.e. 1 connected with 2.2 connected with 3, and 3 connected with 1).

In the case of an open chain of under structure, one recommends the use of the type 'ST', which leads to lighter calculations. For a model containing of the closed chains, one recommends type 'INT' for the robustness.

#### **3.4 Keyword SOLVEUR**

<span id="page-8-0"></span>◊ SOLVEUR =…

*Titre : Opérateur MODE\_STATIQUE Date : 23/09/2016 Page : 10/12 Responsable : DEVESA Georges Clé : U4.52.14 Révision :*

*e48f390d356c*

This keyword factor is optional: it makes it possible to choose the linear solvor used in certain part of the algorithm. Syntax being common to several orders, please consult the handbook [U4.50.01].

Note: for the keyword MODE INTERF, one must solve system linear but for those, the solvor is selected in "hard" in programming (LDLT if there is very few ddls and MUMPS if there is more).

### **3.5 Operand TITLE**

#### <span id="page-9-1"></span>◊ TITLE = title

Attache with the concept produced by this operator [U4.03.01].

#### **3.6 Operand INFORMATION**

<span id="page-9-0"></span>◊ INFORMATION

Indicate the level of impression of information on the file " MESSAGE ":

1: no impression

2: impression of the calculated static modes.

*Responsable : DEVESA Georges Clé : U4.52.14 Révision :*

*Titre : Opérateur MODE\_STATIQUE Date : 23/09/2016 Page : 11/12 e48f390d356c*

### <span id="page-10-3"></span>**4 Examples**

### **4.1 Calculation of the static modes in unit imposed displacement**

<span id="page-10-2"></span>Calculation static modes in unit imposed displacement.

mode  $\Psi$  solution of  $B \cdot \Psi = V_i$  $\Psi = -K^{-1} \cdot {}^{t}B^{-1} \cdot \lambda_i$ with  $K$  : matrix of rigidity  $V_i$  : being worth vector 1. for the components *DX* and *DY* group of nodes bases.  $\lambda_i$  : reactions of support on the connection *B* group of nodes bases.  $mstat = MODE STATIQUE$  ( MATR RIGI = rigidity, MODE\_STAT =\_F(GROUP\_NO = 'bases', (AVEC  $\overline{CMP} = (\overline{VDX}', \overline{VDY}'),$ ), );

### **4.2 Calculation of the static modes in unit imposed force**

<span id="page-10-1"></span>Calculation static modes in unit imposed force.

 $\textsf{mode} \ \Psi = K^{-1}$ with  $K$  : matrix of rigidity  $F_i$ : being worth vector 1. for the components *DX* and *DY* group of nodes bases.  $mstat = MODE$  STATIQUE ( MATR RIGI = rigidity, FORCE NODALE = F (GROUP NO = 'bases', (AVEC  $CMP = ('DX', 'DY'),$ ), );

### <span id="page-10-0"></span>**4.3 Calculation of the static modes (or pseudo-modes) in unit constant acceleration in the 3 directions**

Calculation static modes in unit constant acceleration in the 3 directions.

 $\mathsf{mode}\;\,\Psi\;\,\texttt{=}\;\,K^{-1}\bigl(\overline{M}\,A_{i}\bigr)\qquad\quad\text{with}\qquad K\quad:\quad\;\text{matrix of rigidity}$ *M* : matrix of mass  $A_i$  : vector unit in the direction  $i$ .  $mstat = MODE STATEQUE$  ( MATR RIGI = rigidity, MATR MASS =  $mass,$ PSEUDO MODE= F (AXE=  $('X', 'Y', 'Z'),$ ), );

### <span id="page-11-1"></span>**4.4 Calculation of the static modes (or pseudo-modes) in unit imposed acceleration**

Calculation static modes in unit imposed acceleration.

 $\textsf{mode} \ \Psi = K^{-1}$ with  $K$  : matrix of rigidity *M* : matrix of mass  $A_i$ : unit vector for the components *DX* and *DY* group of nodes *base* mstat = MODE STATIQUE ( MATR RIGI = rigidity,  $MATR$   $MASS = mass$ , PSEUDO MODE=  $F$  (GROUP NO = 'bases', (AVEC CMP =  $('DX', 'DY'),),$ ) ;

### **4.5 Calculation of the modes of coupling**

<span id="page-11-0"></span>Modes of couplings  $\Psi = T \Phi$  are the static raising of the modes  $\Phi$  reduced problem

$$
[TT (K - \omega2 M) T] \Phi = 0,
$$
\n(1)

where *T* are the static modes in imposed displacement. One does not calculate obviously explicitly *T* in this case there. The modes are calculated by an approximate method detailed in the reference [R4.06.02].

```
minter = MODE STATIQUE ( MATR RIGI = rigidity,
                     MATR<sup>MASS = mass,</sup><br>MODE INTERF= F
                                          (GROUP NO = 'bases',AVEC CMP = (\ 'DX', 'DY'),
                                              NBMOD=10,
                                              SHIFT=1.,
                                          ),
                 ) ;
```